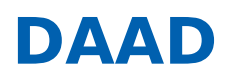

« ERGEBNISLISTE [\[?S=1&ZLAND%5B%5D=36\]](https://www2.daad.de/hochschulen/ausschreibungen/projekte/de/11342-foerderprogramme-finden?s=1&zland%255B%255D=36)

« NEUE SUCHE [\[/HOCHSCHULEN/AUSSCHREIBUNGEN/PROJEKTE/DE/11342-FOERDERPROGRAMME-FINDEN\]](https://www2.daad.de/hochschulen/ausschreibungen/projekte/de/11342-foerderprogramme-finden)

## SDG-Partnerschaften

**Achtung: Anlage 3 "Länderspezifische Aufenthaltspauschalen" wurde am 16.04.2024 aktualisiert.**

**03.04.2024: Ausschreibungstermin 28.06.2024: Antragsschluss Förderzeitraum: 2025-2028**

## **Hinweis:**

Aufgrund des Angriffs Russlands auf die Ukraine hat der DAAD alle institutionellen Formen der Zusammenarbeit mit Partnern in Belarus bis auf Weiteres eingestellt. Vor diesem Hintergrund sind keine Anträge auf Projektförderung mit Partnerinstitutionen in Belarus **möglich.**

\_\_

\_\_

## **KURZPROFIL**

### **Ziel des Programms**

Im Zentrum stehen die Planung, Entwicklung und Durchführung einer Hochschulpartnerschaft deutscher Hochschulen mit Hochschulen in Entwicklungsländern und dadurch bedingt die nachhaltige Stärkung von Strukturen an den Partnerhochschulen. Das langfristige Ziel des Programms ist es, zur nachhaltigen Entwicklung im Sinne der Agenda 2030, zur Umsetzung der Sustainable Development Goals (SDGs) und zum Aufbau leistungsfähiger und weltoffener Hochschulen in den Partnerländern beizutragen.

## **Was wird gefördert?**

Gefördert wird die Entwicklung und Überarbeitung für die Projektdurchführung relevanter Lehr-/ Lernmaterialien, die Durchführung von Veranstaltungen, Fort- und Weiterbildungen und projektbezogener Aufenthalte; die Realisierung zielgruppenorientierter Öffentlichkeitsarbeit sowie die Durchführung relevanter Forschung.

## **Wer wird gefördert?**

Wissenschaftlerinnen und Wissenschaftler, Studierende, Graduierte, Doktorandinnen und Doktoranden sowie Verwaltungspersonal der Hochschulen.

## **Wer kann einen Antrag stellen?**

Antragsberechtigt sind staatliche und staatlich anerkannte deutsche Hochschulen, Universitätskliniken sowie gemeinnützig anerkannte und selbstforschende außeruniversitäre Forschungseinrichtungen mit Sitz in Deutschland.

## **WEITERE INFORMATIONEN**

Den aktuellen **Förderrahmen** einschließlich aller Anlagen finden Sie unter **Downloads (s.u.)**. Darüber hinausgehende Informationen können Sie hier [https://www.daad.de/de/infos-services-fuer[hochschulen/weiterfuehrende-infos-zu-daad-foerderprogrammen/sdg-partnerschaften/\]](https://www.daad.de/de/infos-services-fuer-hochschulen/weiterfuehrende-infos-zu-daad-foerderprogrammen/sdg-partnerschaften/) einsehen.

#### Bitte beachten Sie auch unsere Videos zum Wirkungsorientierten Monitoring (WoM):

- Zu Grundlagen und Mehrwert von WoM [\[https://www.youtube.com/watch?v=hp3wcWK7t\\_A\]](https://www.youtube.com/watch?v=hp3wcWK7t_A)
- Zur Antragstellung mit WoM [\[https://www.youtube.com/watch?v=UrboE9qRzCI&t=0s\]](https://www.youtube.com/watch?v=UrboE9qRzCI&t=0s)
- Zur Bedeutung des Wirkungsgefüges in der Antragstellung [\[https://www.youtube.com/watch?v=rNhCfPbgaM4\]](https://www.youtube.com/watch?v=rNhCfPbgaM4)

## **Informationen zur Antragstellung**

Kann der Antrag auf Projektförderung aufgrund von **technischen Störungen** oder **höherer Gewalt nicht fristgerecht** eingereicht werden, kann eine **Verlängerung der Antragsfrist per E-Mail** beim DAAD **bis Antragsschluss** beantragt werden. Die technische Störung bzw. die höhere Gewalt sind hier konkret zu beschreiben und zu dokumentieren (z.B. Screenshot).

\_\_

\_\_

## **Ansprechpartner**

DAAD-Deutscher Akademischer Austauschdienst Referat Partnerschaftsprogramme, Alumniprojekte und Hochschulmanagement in der Entwicklungszusammenarbeit/P32

## **Referentin:**

Heike Heinen-Kritz Tel.: +49 228 882-355 E-Mail: h.heinen@daad.de [\[mailto:h.heinen@daad.de\]](mailto:h.heinen@daad.de)

## **Projekt-Sachbearbeitung:**

Berno Birker Tel.: +49 228 882-8671 E-Mail: birker@daad.de [\[mailto:birker@daad.de\]](mailto:birker@daad.de)

Claudia Geratz Tel.: +49 228 882-145 E-Mail: geratz@daad.de [\[mailto:geratz@daad.de\]](mailto:geratz@daad.de)

## **Gefördert durch:**

Bundesministerium für wirtschaftliche Zusammenarbeit und Entwicklung

## **Downloads**

- Förderrahmen [\[//www2.daad.de/downloads/foerderprogramm/file.php?id=8488\]](https://www2.daad.de/downloads/foerderprogramm/file.php?id=8488)
- Funding framework [\[//www2.daad.de/downloads/foerderprogramm/file.php?id=8489\]](https://www2.daad.de/downloads/foerderprogramm/file.php?id=8489)
- Anlage 1: Handreichung zum Wirkungsorientierten Monitoring (WoM, inkl. Wirkungsgefüge, Indikatorenkatalog) [\[//www2.daad.de/downloads/foerderprogramm/file.php?id=8377\]](https://www2.daad.de/downloads/foerderprogramm/file.php?id=8377)
- Annex 1: Guide to Results-oriented Monitoring (incl. results framework, catalogue of indicators) [\[//www2.daad.de/downloads/foerderprogramm/file.php?id=8378\]](https://www2.daad.de/downloads/foerderprogramm/file.php?id=8378)
- Anlage 2: Aufenthaltspauschalen [\[//www2.daad.de/downloads/foerderprogramm/file.php?id=8379\]](https://www2.daad.de/downloads/foerderprogramm/file.php?id=8379)
- Anlage 3: Länderspezifische Aufenthaltspauschalen [\[//www2.daad.de/downloads/foerderprogramm/file.php?id=8481\]](https://www2.daad.de/downloads/foerderprogramm/file.php?id=8481)
- Projektbeschreibung [\[//www2.daad.de/downloads/foerderprogramm/file.php?id=8381\]](https://www2.daad.de/downloads/foerderprogramm/file.php?id=8381)
- Projektplanungsübersicht [\[//www2.daad.de/downloads/foerderprogramm/file.php?id=8382\]](https://www2.daad.de/downloads/foerderprogramm/file.php?id=8382)
- Befürwortung der deutschen Hochschulleitung [\[//www2.daad.de/downloads/foerderprogramm/file.php?id=8383\]](https://www2.daad.de/downloads/foerderprogramm/file.php?id=8383)
- $\bullet$  Merkblatt Informationen zur Mobilität mit Behinderung und chronischer Erkrankung [\[//www2.daad.de/downloads/foerderprogramm/file.php?id=8384\]](https://www2.daad.de/downloads/foerderprogramm/file.php?id=8384)
- Handreichung Klimasensible Umsetzung von internationalen Hochschulkooperationen in der Projektförderung des DAAD [\[//www2.daad.de/downloads/foerderprogramm/file.php?id=8464\]](https://www2.daad.de/downloads/foerderprogramm/file.php?id=8464)
- Handreichung Diversität und Chancengerechtigkeit in DAAD-geförderten Projekten [\[//www2.daad.de/downloads/foerderprogramm/file.php?id=8443\]](https://www2.daad.de/downloads/foerderprogramm/file.php?id=8443)
- DAC-Liste der OECD [\[//www2.daad.de/downloads/foerderprogramm/file.php?id=8385\]](https://www2.daad.de/downloads/foerderprogramm/file.php?id=8385) Stand 01.05.2024 Förderprogramme finden DAAD Deutscher Akademischer Austauschdienst 2 von 3
- DAC-Liste der OECD [//www2.daad.de/downloads/foerderprogramm/file.php?id=8385]
- Ausfüllhilfe Finanzierungsplan [\[//www2.daad.de/downloads/foerderprogramm/file.php?id=8386\]](https://www2.daad.de/downloads/foerderprogramm/file.php?id=8386)
- Wirkungsgefüge [\[//www2.daad.de/downloads/foerderprogramm/file.php?id=8387\]](https://www2.daad.de/downloads/foerderprogramm/file.php?id=8387)

# Antragsmöglichkeiten

**Online-Antragstellung »** [\[https://portal.daad.de/sap/bc/bsp/sap/z\\_set\\_cookie/setcookie.htm?](https://portal.daad.de/sap/bc/bsp/sap/z_set_cookie/setcookie.htm?id=57740210) SDG-Partnerschaften 2025 id=57740210] 2028